## **Lab 3 Homework:**

Section A:

Write a program to calculate the value of the following equation:

$$
\frac{a^5+5}{5a}
$$

The following is the expected output:

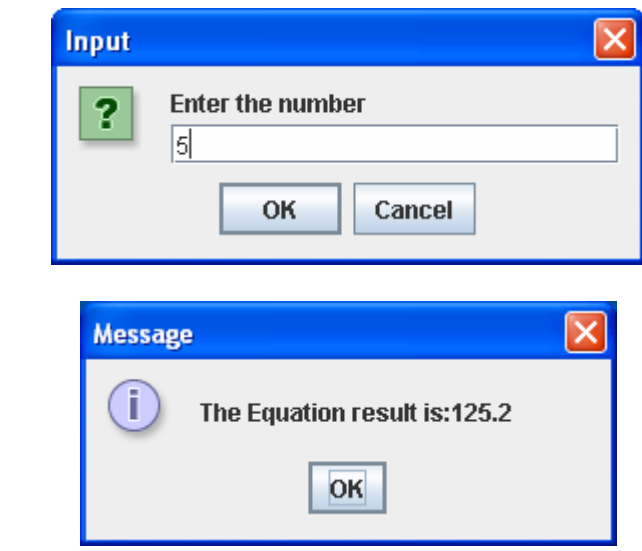

Section B:

Add section A as a method in a class and name it "calculator" where:

- 1. The constructor give a default number to the variable "a".
- 2. The vartiable "a" is received from the user and calculated by the method "caculate".
- 3. The final result is printed by a method called "getnumber";